# **ETIG** 2013/2014 2

# TFC .NET Gestor documental

Des del punt de vista empresarial, per tal d'optimitzar la feina, la comunicació entre les parts implicades (independentment del rol que es desenvolupi dins l'empresa) i estalviar temps i costos, molts cops és interessant poder compartir el coneixement i la informació des de qualsevol lloc, i en qualsevol moment, tot aprofitant les millores en els dispositius tecnològics actuals.

> 0 ETIG 2013/2014Autor: Roger Artiga Serrate Consultor: Jairo Sarrias Guzman

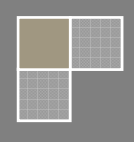

# Índex

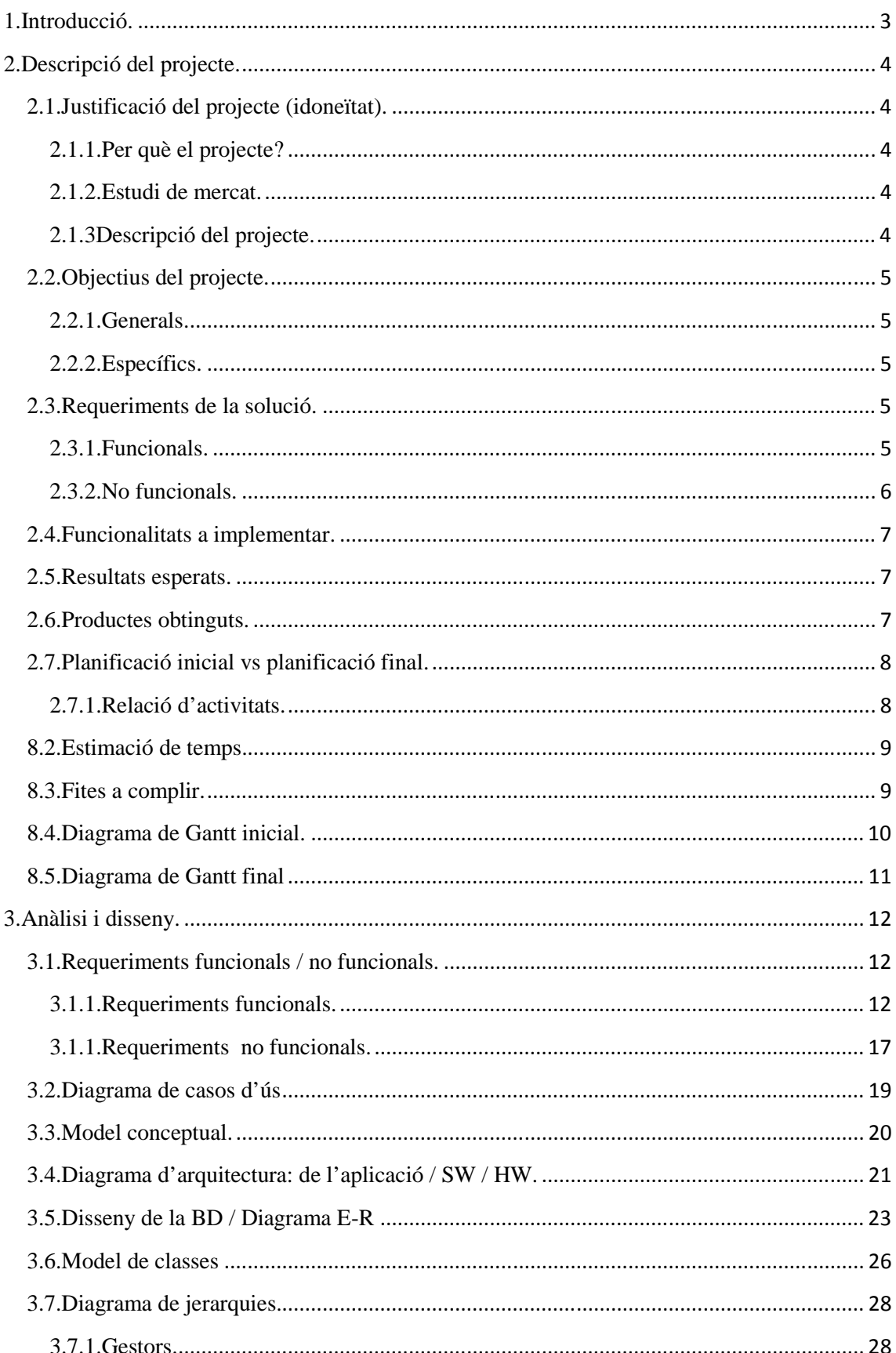

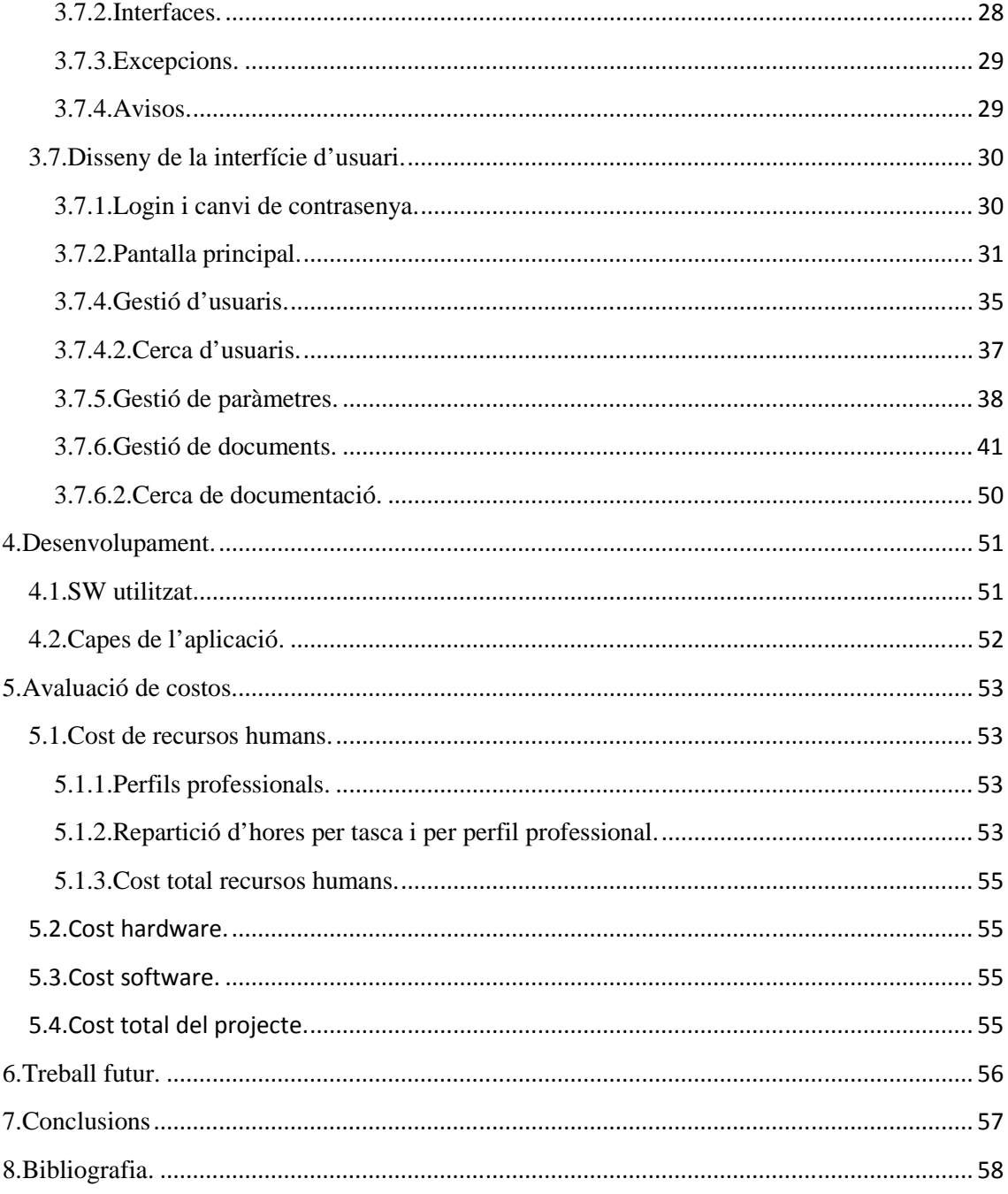

# **1.Introducció.**

El projecte de "Gestor documental" va sorgir de la necessitat que té qualsevol empresa de comptar amb un element indispensable que emmagatzemi i gestioni tot el coneixement i informació, i alhora, compartir-lo tant de forma interna (treballadors i superiors) com de forma externa (proveïdors i altres), en temps real, des de qualsevol lloc i de forma segura.

Aquesta eina permet optimitzar les tasques, reduint el temps d'investigació i desenvolupament, millorant la comunicació i l'accés i, maximitzant la seguretat.

Amb aquesta eina, el client té la possibilitat d'ajustar l'aplicatiu a les seves necessitats, evitant que aquestes tinguin més funcionalitats de les requerides així com podent ampliar altres funcions del sistema.

Aquesta és una de les característiques més rellevants del programa a mida. Si ho comparem amb programes ja existents i predefinits, trobem que tot i la seva amplia funcionalitat, no s'ajusten a les necessitats reals del client, resultant en moltes ocasions complex en el seu funcionament i eteri en les seves funcions específiques.

També trobem varis inconvenients en els programes tancats com el seu alt cost (llicències de modificació i actualitzacions) o la poca o nul·la fiabilitat i suport (programari lliure).

En canvi, aquest gestor a mida, ens proporciona versatilitat en les seves funcions, adaptació a les necessitats del client i fiabilitat i seguretat en el seu suport. Si ben és veritat que requereix d'una important inversió inicial, en poc temps es pot amortitzar ja que optimitza la feina, requereix de menor formació específica per als seu correcte funcionament, permet fer ampliacions i ajustar-ho a les necessitats i millora el control i l'accés a tota informació (reduint així el risc d'espionatge industrial).

 Per al desenvolupament d'aquest gestor utilitzaré com a sistema operatiu Windows, la versió 7, ja que és dels més utilitzats tant a nivell usuari com a les empreses. A més, són més accessibles i dominants en el sector i en conjunt ofereix compatibilitat amb la majoria de sistemes i productes de la mateixa empresa (Microsoft).

D'altra banda, es farà servir per a desenvolupar el programari la tecnologia .NET i com a llenguatge de programació C#. Aquesta opció és la més factible ja que Windows ofereix suport a totes les seves eines i existeix una gran quantitat d'informació a la xarxa.

Per últim, la base de dades que es farà servir SQL Server, escollit per la seva potència i seguretat.

 Aquestes tecnologies han estat escollides per a què garanteixen els requisits que caracteritzen a aquest gestor documental a mida: usabilitat, compatibilitat, accessibilitat fiabilitat i seguretat.

Es vol aconseguir que l'experiència d'usuari sigui productiva i satisfactòria.

# **2.Descripció del projecte.**

# **2.1.Justificació del projecte (idoneïtat).**

## **2.1.1.Per què el projecte?**

 De les tres opcions existents, em sembla la més interessant ja que des del meu punt de vista tota empresa hauria de tenir una *knowledge base*<sup>1</sup> on compartir entre els seus usuaris (treballadors, clients, proveïdors…), tota aquella informació que es genera dins de l'empresa.

 D'aquesta manera es millora la qualitat del treball i la comunicació entre les diferents parts.

## **2.1.2.Estudi de mercat.**

 $\overline{\phantom{a}}$ 

## **2.1.3Descripció del projecte.**

 Es demana analitzar, dissenyar i implementar un sistema que permeti compartir documents entre els diferents usuaris de l'empresa. Aquesta documentació requerirà d'un control de versions i haurà de tenir tota aquella informació necessària per tal de poder cercar-la un cop introduïda (per exemple, camps de filtratge).

 Aquest sistema per tal de preservar la seguretat de les dades i evitar la difusió no autoritzada d'informació ha de tenir entre d'altres coses, un control d'accés i limitar les accions a realitzar de l'usuari en funció dels permisos que tingui assignats.

 Segons les especificacions del client, existeix la necessitat d'incloure un flux d'aprovació dins d'alguns dels documents, ja que no es poden autoritzar sense l'aprovació d'un superior/s o d'un grup d'usuaris, de la mateixa manera que es podran assignar avisos als documents.

 Per tal d'alertar de la necessitat d'aprovar un document o rebre avisos i, d'aquesta manera agilitzar la feina i la comunicació, crearem un sistema de notificacions i agenda per a què un cop l'usuari accedeixi a l'aplicatiu, vegi totes les tasques que té pendents, tant validacions de documents -si té documents pendents d'aprovar- com si està pendent d'una aprovació per part d'un altri i que ho pugui fer sense necessitat de fer cap tipus de cerca.

 Com ja he comentat anteriorment, per a facilitar les tasques a realitzar, cada usuari disposarà d'una agenda on es veuran reflectides les dates importants.

 L'aplicatiu serà multiidioma ja que els clients, proveïdors i treballadors de l'empresa poden no compartir la mateixa llengua .

*<sup>1</sup> Knowledge Base: Una Base de Coneixement (o knowledge base en anglès) és un tipus especial de base de dades per a la gestió del coneixement. Proveeix els mitjans per a la recolecció, organització i recuperació del coneixement*. http://es.wikipedia.org/wiki/Base\_de\_conocimiento > [Consulta: 27/09/2013]

# **2.2.Objectius del projecte.**

## **2.2.1.Generals.**

 L'objectiu és que, en primera instància tot usuari relacionat amb l'empresa pugui accedir a la documentació d'aquesta, per mitjà d'un aplicatiu que tindrà cada usuari instal·lat al seu PC ja sigui dins o fora de la xarxa de l'empresa.

### **2.2.2.Específics.**

 Per tal d'assolir els objectius esmentats, implementarem un aplicatiu d'escriptori que sempre que vulgui accedir a les dades, ho faci per mitjà d'un webservice públic allotjat a un servidor de l'empresa.

 Ho fem d'aquesta manera aprofitant que és un desenvolupament a mida, deixant oberta la possibilitat de poder incloure en un futur millores com la de crear aplicacions mòbils, web, etc.

 Per tal de poder testejar que tot el sistema funciona correctament (donat que no disposem d'un entorn de producció) el sistema es desenvoluparà en local; el webservice i la base de dades, estaran allotjats en la mateixa màquina on es durà a terme el desenvolupament.

## **2.3.Requeriments de la solució.**

#### **2.3.1.Funcionals.**

 L'aplicació "Gestor documental" serà una aplicació client-servidor multiidioma i estarà formada per 3 subsistemes, en els quals les seves funcionalitats seran les següents:

## **Subsistema Manteniment**

 Aquest subsistema s'encarregarà de la gestió d'usuaris, de l'assignació de perfils, de la parametrització de camps i de la creació i assignació de grups.

Existiran 3 tipus de perfil d'usuari:

- **Administrador:** Responsable de les tasques de manteniment dels comptes d'usuari, dels permisos i de parametritzar l'aplicatiu.
- **Usuari:** Persona que accedeix a l'aplicatiu per consultar, donar d'alta informació, assignar permisos als document als que té accés i sol·licitar validacions.
- **Gerent:** Persona que pot realitzar tant tasques d'administrador com d'Usuari amb la particularitat de que té control total sobre tots els document donats d'alta.

 El perfil serà prioritari a l'hora d'habilitar l'accés a una certa documentació, i en segona instància, serà el rol en el cas del perfil de tipus "Usuari".

 Un cop assignat el tipus de perfil s'haurà de configurar el rol/s que desenvolupa i es tractarà d'afegir-lo dins d'un o més grups (que prèviament s'hauran donat d'alta) per que quan a un document s'atribueixin permisos al grup, aquest pugui o no accedir a la informació.

## **Subsistema Gestió Documental**

 Mitjançant aquest subsistema que serà gestionat per usuaris amb perfils de tipus "Usuari" o "Gerent", es durà a terme tota la gestió de documentació, la consulta i modificació de les dades, l'assignació de permisos i la gestió de validacions i d'avisos.

 Els tipus de permisos que es podran configurar per document s'assignaran per rol i podran ser del tipus: lectura, control total i sense permís que serà la no assignació.

 Els avisos es podran assignar entre usuaris, i aquests es veuran reflectits a l'agenda, que estarà inclosa dins del "Subsistema de Connexió".

## **Subsistema Connexió**

 Per acabar, tenim el subsistema que s'encarregarà d' assegurar l'accés dels usuaris al sistema. El "Subsistema de connexió" també serà el que decidirà si un usuari pot veure o no una determinada documentació i si la pot modificar.

 També serà l'encarregat de notificar a l'usuari un cop accedeixi al sistema si ha de validar algun document o s'ha validat el document que havia sol·licitat per mitjà de les notificacions, i disposarà d'una agenda que contindrà tots els avisos que s'hagin configurat a la documentació.

## **2.3.2.No funcionals.**

 Per aconseguir els objectius establerts ens caldrà tot una sèrie de programari tant d'ofimàtica, disseny i de programació.

 Estem suposant, que el client en aquest cas disposa de prou capital per a invertir en aquest projecte i l'adquisició de llicències no suposa cap problema.

Els requeriments són els següents:

- Word 2010 i Excel 2010 per l'elaboració de la documentació a entregar.
- PDF Creator per a les entregues al consultor.
- Project 2010 per a plasmar en un diagrama de Gantt la planificació del projecte.
- Visio 2010 per a l'elaboració de dissenys i diagrames.
- Powerpoint 2010 i Camtasia Studio per a fer la presentació final.
- Visual Studio 2010 per a desenvolupar tant l'aplicació d'escriptori com el webservice.
- Framework 4.0 per a que ens faciliti el desenvolupament dels aplicatius.
- IIS7 per a utilitzar la nostra màquina de servidor web.
- Sql server 2008 per a emmagatzemar totes les dades del sistema.
- Management Studio express 2008 per a administrar la base de dades (consultes, modificacions...).
- Windows 7 o Windows Server 2008 R2 (producció) com a sistema operatiu en el que treballarem o el servidor on allotjarem el webservice i la base de dades .

## **2.4.Funcionalitats a implementar.**

- Gestió dels usuaris que accediran al sistema.
- Gestió de permisos (perfils i grups) i parametrització de camps.
- Gestió dels documents.
- Assignació de permisos als documents afegits.
- Control de permisos i accés a la documentació.
- Gestió de validacions als documents afegits i d'avisos.
- Notificacions de les validacions pendents, aprovades i agenda.
- Accés al sistema.
- Multiidioma.

## **2.5.Resultats esperats.**

 S'espera del sistema que compleixi les necessitats del client, que solucioni les mancances que hi ha actualment i que d'aquesta manera es faciliti la feina i la comunicació entre les persones que participen amb/en l'empresa ja siguin treballadors, clients o proveïdors.

 Per tal d'assegurar la protecció de les dades i evitar que aquestes caiguessin en males mans i facilitin l'espionatge industrial, cal que hi hagi un control d'accés al sistema i als documents que si allotgen per mitjà d'un control de permisos.

 Caldrà també que es pugui validar documents com per exemple, una despesa que hagi de fer l'empresa i requereixi l'aprovació d'un superior. A més, es podran assignar avisos que es veuran reflectits a l'agenda de cada usuari per tal que aquest tingui les fites importants ben planificades.

 En funció de l' idioma que s'esculli al accedir a l'aplicació, aquesta mostrarà els literals en l' idioma escollit.

# **2.6.Productes obtinguts.**

 El producte obtingut en aquest projecte serà un sistema per a gestionar informació que estarà format per una aplicació d'escriptori i per un servei web que connectarà amb una base de dades.

# **2.7.Planificació inicial vs planificació final.**

# **2.7.1.Relació d'activitats.**

![](_page_8_Picture_133.jpeg)

## **8.2.Estimació de temps.**

 L'estimació de temps es va realitzar en funció de la dificultat de cada una de les tasques i el temps de dedicació requerit per a cada una d'elles.

 Partint d'unes entregues fixades, es va distribuir el temps de cada una d'aquestes entre les tasques a realitzar durant el període.

 Es van complir els temps marcats de les dues primeres entregues; en quant a la tercera, un retràs per falta de domini de les tecnologies emprades va suposar l'aplaçament de l'entrega del producte fins a la data de l'entrega final afectant al temps de realització de la memòria i de la presentació que es van haver de reduir per tal de polir els detalls que faltaven de la fase d'implementació.

Inicialment es van definir els següents perfils d'usuari:

- **Cap de projectes:** s'encarregaria de que es complissin les fites marcades, de motivar a l'equip i de tenir tracte amb el client.
- **Analista/ arquitecte:** s'encarrega de l'estudi previ, de l'anàlisi de requisits, de la creació del guió (que al cap i a la fi conforma l'especificació del projecte) i el disseny.
- **Programador:** realitza tasques d'implementació i documentació.
- **Dissenyador gràfic:** s'encarrega de la concepció gràfica de la part gràfica i de la interfície del projecte.
- **Tècnic de sistemes:** la seva tasca seria la de preparar l'entorn, administrar la base de dades i configurar el servei web un cop s'hagués implementat el producte.

# **8.3.Fites a complir.**

Les fites a complir es mostren en la següent taula:

![](_page_9_Picture_119.jpeg)

# **8.4.Diagrama de Gantt inicial.**

![](_page_10_Picture_13.jpeg)

# **8.5.Diagrama de Gantt final**

 Com no es va poder complir amb la tercera entrega, es va allargar el període d'implementació afectant a la realització de la memòria i de la presentació que van haver de reduir el seu temps.

![](_page_11_Figure_3.jpeg)

# **3.Anàlisi i disseny.**

# **3.1.Requeriments funcionals / no funcionals.**

**3.1.1.Requeriments funcionals.** 

*3.1.1.1.Aplicació d' escriptori.* 

## 3.1.1.1.1.Subsistema Manteniment.

És el Subsistema que permet consultar i gestionar les altes, baixes i modificacions de:

- Usuaris
- Grups (rols)
- Camps parametritzables (camps de sistema)

També permet definir els permisos dels usuaris per mitjà de rols i perfils.

 Els perfils, indicaran a quines funcionalitats de l'aplicació podran accedir i si tenen control total sobre la documentació emmagatzemada. Aquests seran més restrictius que els rols (és comprovaran en primera instància), i poden ser de tres tipus:

- **Administrador:** és el que permet administrar aquest subsistema
- **Usuari:** el que pot consultar, afegir, modificar i eliminar la documentació, sempre i quant els permisos de la documentació li permetin en funció dels seus rols definit
- **Gerent:** té tots els privilegis.

## *3.1.1.1.1.1.Gestió de grups.*

 Permet gestionar els grups (rols) dels usuaris. Consta d'una taula on es reflectiran tots els grups donats d'alta i que posteriorment s'assignaran als usuaris que accediran al sistema per tal d'aplicar la visibilitat a la documentació i si podran modificar-la o no.

 Es permetrà la consulta, alta, baixa (sempre i quant s'hagi assignat a documentació) i modificació d'aquests.

## *3.1.1.1.1.2.Gestió d'usuaris.*

 La gestió d'usuaris es podrà realitzar per usuaris validats a l'aplicatiu amb perfil administrador o gerent.

## *3.1.1.1.1.2.1.Cerca, Alta, Baixa i edició d'usuaris.*

 Es disposarà d'una pantalla de cerca i d'una altre on es mostrarà la fitxa de l'usuari seleccionat o creat.

 La pantalla de cerca estarà dividida en dues parts: una zona on introduir els filtres per acotar la cerca i una taula on sortiran tots els registres resultants que compleixen els criteris informats.

 D'altra banda, la fitxa d'usuari serà l'encarregada de mostrar tota la informació de l'usuari que hem seleccionat o que estem donant d'alta. Des de aquesta pantalla, podrem donar d'alta, baixa i modificar l'usuari. Quan es doni de baixa un usuari, si aquest està relacionat amb alguna taula de la base de dades, no s'eliminarà de la mateixa sinó que, es marcarà com a registre en estat "Baixa". En cas contrari s'eliminarà.

 Tot usuari que estigui donat de baixa o hagi estat eliminat de la base de dades, ja no podrà accedir al sistema. Si l'usuari està donat de baixa, encara que no pugui accedir al sistema, es podran seguir consultant totes les seves dades, moviments i assignacions a documents.

Tot usuari que estigui donat de baixa pot ser activat de nou per l'administrador.

 Els usuaris amb perfil "Usuari" i "Gerent", podran modificar les seves pròpies dades per tal de que aquestes sempre siguin el màxim d'actuals possibles.

## *3.1.1.1.1.2.2.Assignació de grups.*

 Un cop donats d'alta els grups (rols) al sistema, es podran assignar aquests grups als diferents usuaris donats d'alta. És obligatori que un usuari tingui com a mínim un grup assignat per tal de que es puguin aplicar les restriccions d'accés als documents.

#### *3.1.1.1.1.3.Parametrització de camps.*

 La parametrització de camps és aquella finestra que permetrà consultar, crear, modificar i donar de baixa tots aquells camps que s'utilitzaran al sistema. Es caracteritzen per ser llistats desplegables que obliguen a l'usuari a escollir un dels seus valors.

3.1.1.1.2.Subsistema Gestió Documental.

*3.1.1.1.2.1.Gestió de documents.* 

3.1.1.1.1.2.1.1.Cerca, Alta, Baixa i edició de documents.

 Es disposarà d'una pantalla de cerca i d'una altre on es mostrarà la fitxa del document amb tots els seus arxius i carpetes annexades.

 Per seguir amb la mateixa estructura que les cerques d'usuaris, la pantalla estarà dividida en dues parts: una zona on introduir els filtres per acotar la cerca i una taula on sortiran tots els registres resultants que compleixen els criteris informats.

 Els resultats que mostrarà la cerca sempre seran tots aquells documents als quals l'usuari té accés.

 En quant a la fitxa de document, constarà de tota una sèrie de pestanyes que gestionaran: l'assignació de permisos a la documentació, l'assignació si fes falta de validacions per part d'altres usuaris o grups, l'assignació d' avisos que es reflectiran a l'agenda i per acabar, contarà amb una pestanya on es mostraran tots l'històric de moviments que s'han fet dins de la documentació amb tot una sèrie de camps per filtrar.

3.1.1.1.1.2.1.2.Assignació de permisos.

 L'assignació de permisos la podran realitzar tots aquells usuaris que tinguin perfil "Gerent" o els que tinguin perfil "Usuari" amb una sèrie de restriccions.

 Per als que tenen perfil d'usuari, només ho podran fer si són els creadors del document (que sempre tindran control total) o si se li han assignat permisos de control total al seu grup (rol). En cas contrari, no visualitzaran la pestanya.

 La pantalla constarà d'una taula on es visualitzaran tots els grups (rols) i els seus permisos . Aquesta taula, estarà dividida en tres columnes: grup, permisos de lectura i control total.

 Es permetrà seleccionar un dels dos tipus de permís. El fet de no seleccionar cap permís per a un grup implicarà que aquest no hi tindrà accés ni podrà visualitzar la documentació a la pantalla de cerca.

3.1.1.1.1.2.1.3.Assignació de validacions.

 L'assignació de validacions, serà la pestanya en la que s'informarà si un document ha de ser validat per una persona o persones en concret o per qualsevol que pertanyi al grup especificat.

- *Escenari 1:* S'assigna la validació del document a l'usuari Roger Artiga: només jo podria validar-lo o rebutjar-lo.
- *Escenari 2*: S'assigna la validació al grup de comercials: tant jo com un altre persona si estem dins del grup podrem validar el document o rebutjar-lo.

 Les restriccions i accessos que s'aplicaran a aquesta pestanya seran les mateixes que per a la pestanya de permisos.

 Constarà de dos llistes desplegables on es podrà escollir el grup o el grup i la persona. Un cop s'hagi escollit el grup, la llista d'usuaris s'omplirà amb tots aquells que comparteixin grup (per tal de facilitar la cerca).

 Els grups i les persones es podran anar afegint o esborrant d'una taula sempre i quant el seu grup tingui permisos de control total, en cas contrari el sistema no deixarà que afegeixin. A la taula també s'indicarà si està pendent, s'ha validat o rebutjat el document.

L'usuari que hagi de validar un document veurà un avís a la pantalla principal.

## 3.1.1.1.1.2.1.4.Assignació d'avisos.

 L'assignació d'avisos, serà la pestanya en la que s'informarà si un grup o una persona en concret ha de rebre un avís en una data concreta. Aquest avís, apareixerà tant a la llista de notificacions com a l'agenda.

Un cop hagi expirat l'avís, no es podrà eliminar de la taula.

3.1.1.1.1.2.1.5.Visualització de moviments.

 L'última pestanya mostrarà els moviments que s'han realitzat, i només seran visibles si l'usuari té permisos de control total.

 La pantalla estarà formada per una sèrie de camps per filtrar i d'una taula que reflectirà tota la informació necessària per tal de tenir un històric de modificacions/accions realitzades dins del document.

 S'emmagatzemaran camps com l'usuari, el mòdul que ha tocat, l'acció que ha realitzat, la data i l'hora...

3.1.1.1.3.Subsistema Connexió i Agenda.

*3.1.1.1.3.1.Accès al Sistema.* 

 Per mitjà d'una pantalla on s'informarà l'usuari, la contrasenya i l' idioma, el sistema comprovarà si aquest usuari pot accedir o no a l'aplicatiu:

- Si és el primer cop que entra l'usuari, es demanarà que indiqui i confirmi la contrasenya nova.
- Un cop validat, si les credencials són correctes, l'usuari visualitzarà la pantalla principal.
- En funció del perfil de l'usuari validat, la pantalla principal oferirà unes funcionalitats o altres.

 L' idioma que seleccioni l'usuari al accedir a l'aplicació, serà l' idioma en que es mostraran tots els literals del sistema mentre duri la sessió.

## *3.1.1.1.3.2.Gestió de Notificacions.*

 La gestió de notificacions només s'aplicarà als usuaris amb perfil "usuari" o "gerent". Es visualitzarà a la pantalla principal i constarà d'una llista on es mostraran tots els avisos pendents de l'usuari i les validacions de document que ha d'acceptar o rebutjar.

 Si es vol accedir a la documentació relacionada amb la notificació, només cal que es faci doble click sobre l'element de la llista.

 Per defecte, la llista estarà ordenada per data. Es mostraran les validacions pendents (independentment de la data). En quant als avisos, es mostraran els que tingui pendents i es reflectiran a l'agenda.

## *3.1.1.1.3.3.Gestió d'Agenda*

 La gestió de l'agenda com en el cas de les notificacions només s'aplicarà als usuaris amb perfil "usuari" o "gerent". Es visualitzarà a la pantalla principal i constarà d'un control com Outlook on es reflectiran totes les cites importants.

 Aquest control constarà de varies vistes (mensual, setmanal...) per tal de poder visualitzar més o menys contingut .

 A més a més, es podran introduir avisos personals per tal de tenir totes les cites importants enregistrades.

## *3.1.1.2.Servei web.*

 Per tal de tenir separada la capa de negoci de la capa d' interface de l'aplicació i que d'aquesta manera l'aplicació no accedeixi directament a les dades sinó al webservice, va néixer la idea de crear un webservice que enllaci ambdues parts.

 El fet de que el webservice accedeixi a les dades i no l'aplicació d'escriptor, ens ofereix molta versatilitat i permet que el client en un futur, pugui ampliar els dispositius tecnològics des d' on accedir al sistema (tablets, smartphones...) reduint els costos d'implementació ja que gran part del que tindrà implementat es podrà aprofitar.

 El Webservice s'encarregarà tant de rebre consultes que haurà de retornar objectes amb tota la informació necessària com de rebre objectes per tal d'actualitzar les taules de la base de dades.

## **3.1.1.Requeriments no funcionals.**

 El sistema es basarà en un disseny centrat en l'usuari (DCU), per tal de garantir que tot el procés estarà orientat cap a les necessitats i cap als objectius d'aquest, que estarà implicat des del començament del procés.

A més, per tal d'avaluar la usabilitat del sistema oferint un producte en condicions i que el client estigui satisfet, seguirem els criteris de mesurament de Jacob Nielsen (Nielsen, 1993) que es basen en:

- **Facilitat d'aprenentatge**: L'usuari ha de començar a treballar el més aviat possible.
- **Eficiència d'ús:** L'usuari ha de tenir un nivell de productivitat alt.
- **Facilitat de monitorització:** La corba d'aprenentatge ha de ser inferior en un usuari que ja ha utilitzat el sistema.
- **Errors:** El sistema ha de generar el mínim d'errors possibles i, si es produeixen, s'ha d'avisar a l'usuari i oferir-li mecanismes de recuperació de l'error.
- **Satisfacció:** Bona impressió subjectiva de l'usuari respecte al sistema.

 Per aconseguir els objectius establerts ens caldrà tot una sèrie de programari tant d'ofimàtica, disseny i de programació.

 Estem suposant, que el client en aquest cas disposa de prou capital per a invertir en aquest projecte i l'adquisició de llicències no suposa cap problema.

Els requeriments són els següents:

- Word 2010 i Excel 2010 per l'elaboració de la documentació a entregar.
- PDF Creator per a les entregues al consultor.
- Project 2010 per a plasmar en un diagrama de Gantt la planificació del projecte.
- Visio 2010, MagicDraw UML i Case Studio per a l'elaboració de dissenys i diagrames.
- Powerpoint 2010 i Camtasia Studio per a fer la presentació final.
- Visual Studio 2010 per a desenvolupar tant l'aplicació d'escriptori com el webservice.
- Framework 4.0 per que ens faciliti el desenvolupament dels aplicatius.
- IIS7 per a utilitzar la nostra màquina de servidor web.
- Sql server 2008 per a emmagatzemar totes les dades del sistema.
- Management Studio express 2008 per a administrar la base de dades (consultes, modificacions...).
- Windows 7 o Windows Server 2008 R2 (producció) com a sistema operatiu en el que treballarem o el servidor on allotjarem el webservice i la base de dades .

 Per tal de que el client pugui explotar i evolucionar el sistema un cop implantat, se'l dotarà de formació tant teòrica com pràctica a les seves instal·lacions.

 S'ofereix al client garantia d'un any que cobrirà els errors i carències que puguin sorgir un cop implantat el sistema o durant el procés de proves o similars. La garantia també inclou la modificació de la documentació si fos precís un cop implantat el sistema.

En quant a les tasques de manteniment, s'inclouran els següents punts:

- Manteniment correctiu: Es durà a terme per a resoldre els problemes que sorgeixin al sistema un cop s'hagi exhaurit el període de garantia.
- Gestió de dades: Per tal de garantir el correcte funcionament del sistema, es dotarà al client de mecanismes o eines per a poder realitzar la gestió de les dades.
- **Suport a l'usuari**: Es dotarà de mecanismes o eines per a resoldre dubtes o problemes que puguin tenir els usuaris en la seva operativa diària amb el nou sistema.
- **Suport al desenvolupament:** Per tal de que el client pugui explotar al màxim el sistema, se li oferirà suport per garantir la correcta evolució d'aquest.

# **3.2.Diagrama de casos d'ús**

 El diagrama de casos d'ús tindrà com actors que interactuen amb el sistema, els tres tipus de perfil d'usuari existents, l'administrador, l'usuari i el gerent que heretarà les funcionalitats dels altres dos.

 En funció del perfil, un cop validat l'usuari, accedirà a una pantalla principal on es mostraran mes o menys funcionalitats segons el seus privilegis.

![](_page_19_Figure_4.jpeg)

## **3.3.Model conceptual.**

 El diagrama que es mostra a continuació té les enumeracions i la relació entre les diferents entitats que formen el sistema.

 Les enumeracions que s'utilitzaran són: TipusMoviment, Perfil, Idiomes, TipusAvis i TipusPermis. Aquests s'emmagatzemaran internament com un id dins de la base de dades però l'usuari els visualitzarà com una descripció.

- Idioma indicarà en quin idioma voldrem veure els literals de l'aplicació. Tindrem disponible l'aplicació en català, castellà i anglès.
- TipusMoviment serà l'enumeració que indicarà quin tipus de moviment s'ha efectuat dins de la documentació són: General, Annexe, Permís, Validació i Avis.
- Perfil indicarà quin perfil té assignat l'usuari, són: Administrador, Usuari i Gerent.
- TipusAvis indicarà si l'avís és realment un avís o una validació.
- TipusPermis indica si el permís assignat al grup es de només lectura o de control total.

![](_page_20_Figure_9.jpeg)

![](_page_21_Figure_1.jpeg)

# **3.4.Diagrama d'arquitectura: de l'aplicació / SW / HW.**

 En quant a l'arquitectura de software, com a patró s'utilitzará el model vista controlador (MVC) per tal de separar la capa de dades, la capa de negoci i l' interface.

![](_page_21_Figure_4.jpeg)

 Per tal d'entrar amb més detall, a continuació definiré el funcionament de les crides entre les diferents capes.

## **Aplicació d'escriptori.**

*Vista:* 

 Serà la capa amb la que l'usuari interactuarà amb el sistema i contindrà els controls d'usuari creats i les finestres junt amb els seus respectius events i mètodes, aquesta estarà formada per:

- FrmConsultaDocument.
- FrmConsultaUsuari.
- FrmFitxaDocument.
- FrmFitxaUsuari.
- FrmLogin.
- FrmParametres.
- FrmPrincipal.

## *Controlador:*

 Estarà composta per tot una sèrie de classes que s'encarregaran de fer les crides als mètodes del servei web, també tindrem classes que contindran mètodes públics que podrem utilitzar durant l'execució del programa com la classe Global.

Els gestors que formaran la capa controladora seran:

- GestorDocument
- GestorParametres.
- GestorUsuari.

## **Servei web.**

## *Model:*

 S'encarregarà de fer les peticions a la base de dades i de retornar els resultats a l'aplicació d'escriptori.

 Contindrà una classe principal "Service" que allotjarà tots els mètodes tant públics com privats, una sèrie de classes que anomenarem "EntitatsEsteses" que seran les entitats de la base de dades amb algunes propietats addicionals, les classes de retorn del webservice i el model de dades.

Les EntitatsEsteses seran:

- Anexe.
- Avis.
- Documentacio.
- Grup.
- GrupsUsuari.
- Moviment.
- Permis.
- TipusAnexe.
- TipusDocumentacio.
- Usuari.

Les classes de retorn:

- ConsultaDocumentsResponse.
- ConsultaGrupsResponse.
- ConsultaPermisosResponse.
- ConsultaTipusAnexeResponse.
- ConsultaTipusDocumentacioResponse.
- ConsultaUsuarisResponse.
- EnviarDadesDocumentResponse.
- EnviarDadesUsuariResponse.
- EnviarMovimentResponse.
- ErrorResponse.
- ParametresResponse.
- ValidarLoginResponse.

# **3.5.Disseny de la BD / Diagrama E-R**

 Tota instància de qualsevol classe, existeix només durant l'execució dels processos que la creen. Per tant, si volem conservar tals instàncies després de la finalització dels processos esmentats, tindrem que utilitzar algun mecanisme de persistència. En aquest projecte utilitzarem una base de dades SQL Server per totes aquelles instàncies que es necessitin emmagatzemar.

A continuació, es desglossen les taules que necessitem per a realitzar la persistència.

![](_page_24_Figure_1.jpeg)

- **Usuari** (IdUsuari, IdPerfil, NomUsuari, Contrasenya, Nom, Cognoms, Adreça, Telefon, Correu, Web, DataCreacio, DataModificacio, DataUltimAcces, DataBaixa)
- **Grup** (IdGrup, Descripcio)
- **GrupsUsuari** (IdUsuari, IdGup, DataAlta)
	- o {IdUsuari} es clau forània a GrupsUsuari(això implica que el valor de l'atribut *IdUsuari* de *GrupsUsuari* té que ser igual a un dels identificadors *d'Usuari* existents a la base de dades).
	- o {IdGrup} es clau forània a GrupsUsuari(això implica que el valor de l'atribut *IdGrup* de *GrupsUsuari* té que ser igual a un dels identificadors de *Grup* existents a la base de dades).
- **Documentacio** (IdDocumentacio, UsuariCreacio, IdTipusDocumentacio, Descripcio, DataCreacio, DatModificacio, DataBaixa, Observacions)
	- o {UsuariCreacio} es clau forània a Documentacio (això implica que el valor de l'atribut *UsuariCreacio* de la *Documentacio* té que ser igual a un dels identificadors de *l'Usuari* existents a la base de dades).
	- o {IdTipusDocumentacio} es clau forània a Documentacio (això implica que el valor de l'atribut *IdTipusDocumentacio* de la *Documentacio* té que ser igual a un dels identificadors de *TipusDocumentacio* existents a la base de dades).
- **TipusDocumentacio** (IdTipusDocumentacio, Descripcio)
- **Anexe** (IdAnexe, UsuariCreacio, IdTipusAnexe, IdDocumentacio, Descripcio, NomArxiu, Observacions, DataCreacio, DatModificacio, DataBaixa, Arxiu)
	- o {UsuariCreacio} es clau forània a Anexe (això implica que el valor de l'atribut *UsuariCreacio* de *l'Anexe* té que ser igual a un dels identificadors de *l'Usuari* existents a la base de dades).
- o {IdTipusAnexe} es clau forània a Anexe (això implica que el valor de l'atribut *IdTipusAnexe* de *l'Anexe* té que ser igual a un dels identificadors de *TipusAnexe* existents a la base de dades).
- o {IdDocumentacio} es clau forània a Anexe (això implica que el valor de l'atribut *IdDocumentacio* de *l'Anexe* té que ser igual a un dels identificadors de *Documentacio* existents a la base de dades).
- **TipusAnexe** (IdTipusAnexe, Descripcio)
- **Permis** (IdDocumentacio, IdGup, IdTipusPermis)
	- o {IdDocumentacio} es clau forània a Permis(això implica que el valor de l'atribut *IdDocumentacio* de *Permis* té que ser igual a un dels identificadors de *Documentacio* existents a la base de dades).
	- o {IdGrup} es clau forània a Permis(això implica que el valor de l'atribut *IdGrup* de *Permis* té que ser igual a un dels identificadors de *Grup* existents a la base de dades).
- **Avis** (IdAvis, Descripcio, UsuariCreacio, GrupAssignat, UsuariAssignat, IdDocumentacio, IdTipusAvis, idEstat, DataCreacio, DataModificacio, DataBaixa, DataAssignacio, HoraIniciAssignacio, HoraFiAssignacio)
	- o {UsuariCreacio} es clau forània Avis (això implica que el valor de l'atribut *UsuariCreacio* de *l'Avis* té que ser igual a un dels identificadors de *l'Usuari* existents a la base de dades).
	- o {GrupAssignat} es clau forània Avis(això implica que el valor de l'atribut *GrupAssignat* de *l'Avis* té que ser igual a un dels identificadors de *Grup* existents a la base de dades).
	- o {UsuariAssignat} es clau forània Avis (això implica que el valor de l'atribut *UsuariAssignat* de *l'Avis* té que ser igual a un dels identificadors de *l'Usuari* existents a la base de dades).
	- o {IdDocumentacio} es clau forània Avis(això implica que el valor de l'atribut *IdDocumentacio* de *l'Avis* té que ser igual a un dels identificadors de *Documentacio* existents a la base de dades).
- **Moviment** (IdMoviment, IdDocumentacio, IdUsuari, IdTipusMoviment, DataMoviment, Accio)
	- o {IdUsuari} es clau forània a Moviment (això implica que el valor de l'atribut *IdUsuari* de *Moviment* té que ser igual a un dels identificadors de *l'Usuari* existents a la base de dades).
	- o {IdDocumentacio} es clau forània a Moviment (això implica que el valor de l'atribut *IdDocumentacio* de *Moviment* té que ser igual a un dels identificadors de *Documentacio* existents a la base de dades).

# **3.6.Model de classes**

![](_page_26_Figure_2.jpeg)

A continuació es mostra el detall de les classes amb els seus respectius mètodes.

![](_page_26_Picture_90.jpeg)

![](_page_27_Picture_15.jpeg)

![](_page_27_Picture_16.jpeg)

![](_page_27_Picture_17.jpeg)

+ getUsuariCreacio() : Usuari<br>+toString()<br>+setGrupReceptor( grupReceptor : Grup )

# **3.7.Diagrama de jerarquies.**

# **3.7.1.Gestors.**

![](_page_28_Figure_3.jpeg)

**3.7.2.Interfaces.** 

![](_page_28_Figure_5.jpeg)

## **3.7.3.Excepcions.**

![](_page_29_Figure_2.jpeg)

**3.7.4.Avisos.** 

![](_page_29_Figure_4.jpeg)

# **3.7.Disseny de la interfície d'usuari.**

## **3.7.1.Login i canvi de contrasenya.**

 Abans d'entrar al sistema, apareixerà una pantalla on s'hauran d'introduir les credencials per tal de poder accedir-hi, també podrem escollir l' idioma.

![](_page_30_Picture_4.jpeg)

 Si l'usuari vol canviar la contrasenya o es el primer cop que accedeix al sistema i el seu usuari està donat d'alta apareixeran dos camps nous a la validació: introduir la contrasenya nova i repetir-la .

![](_page_30_Picture_44.jpeg)

![](_page_31_Picture_1.jpeg)

![](_page_31_Picture_2.jpeg)

## **3.7.2.Pantalla principal.**

 La pantalla principal estarà estructurada en una franja superior que mostrarà informació sobre l'usuari loguejat amb un botó per a modificar les dades personals, una franja central on es mostraran quines funcionalitats pot utilitzar l'usuari i una franja inferior (només aplicable als perfils usuari i gerent), on hi haurà l'agenda i els avisos.

Existirà l'opció de poder canviar d'usuari des d'aquesta finestra.

 Com ja s'ha comentat amb anterioritat, en funció del perfil de l'usuari validat al sistema, aquest tindrà accés a unes funcionalitats concretes.

 En el cas de l'administrador, modificar paràmetres del sistema, podrà donar d'alta usuaris, modificar-los, donar-los de baixa i cercar-los.

![](_page_32_Picture_21.jpeg)

 El perfil usuari en canvi, podrà donar d'alta documents, cercar-los, modificar-los, donar-los de baixa i tindrà a la pantalla principal una agenda i un llistat d'avisos per tal de poder gestionar la jornada.

![](_page_32_Picture_22.jpeg)

 El perfil gerent pot accedir tant a les funcionalitats de l'administrador com a les dels usuaris.

![](_page_33_Picture_22.jpeg)

![](_page_33_Picture_3.jpeg)

![](_page_34_Picture_1.jpeg)

## **3.7.4.Gestió d'usuaris.**

# *3.7.4.1.Alta/ Modificació i baixa d'usuaris.*

 Funcionalitat que tindrà tot usuari amb perfil administrador o gerent, podrà donar d'alta, de baixa i modificar usuaris.

 Per tal de tenir el màxim d'informació possible de l'usuari, la fitxa constarà d'uns camps requerits i uns altres opcionals. Des de la fitxa de l'usuari es podran assignar els grups al que pertany.

 L'usuari validat podrà accedir a la seva fitxa i modificar algunes de les seves dades accedint a la opció de la pantalla principal.

![](_page_35_Picture_47.jpeg)

![](_page_35_Picture_7.jpeg)

![](_page_36_Picture_1.jpeg)

## **3.7.4.2.Cerca d'usuaris.**

 Tot formulari de cerca (tant el d'usuaris com el de documents) constarà d'una zona on informar els filtres per acotar les cerques, una sèrie de botons per donar d'alta, cercar, netejar els filtres informats, consultar usuari seleccionat i sortir i una taula central on es mostraran els usuaris que coincideixen amb els filtres definits.

![](_page_37_Picture_32.jpeg)

![](_page_37_Picture_4.jpeg)

# **3.7.5.Gestió de paràmetres.**

![](_page_38_Picture_26.jpeg)

 La gestió de paràmetres constarà de les altes i baixes de grups, tipus de documents i d'anexes.

![](_page_38_Picture_4.jpeg)

![](_page_39_Picture_1.jpeg)

![](_page_40_Picture_1.jpeg)

**3.7.6.Gestió de documents.** 

*3.7.6.1.Alta/ Baixa i Modificació de documents.* 

3.7.6.1.1.Pestanya general i annexes.

 La fitxa del document està dividida en pestanyes: la primera de totes és on s'informaran les dades generals i es gestionaran els annexes.

 A la part inferior es trobaran les accions a realitzar sobre el document, des de guardar fins a validar o rebutjar el document.

![](_page_41_Picture_41.jpeg)

![](_page_41_Picture_7.jpeg)

![](_page_42_Picture_1.jpeg)

![](_page_42_Picture_2.jpeg)

![](_page_42_Picture_3.jpeg)

![](_page_43_Picture_1.jpeg)

# *3.7.6.1.2.Pestanya permisos.*

 La pestanya "Permisos" serà l'encarregada de gestionar quins grups d'usuaris podran accedir a la documentació i si podran modificar el contingut o només visualitzar-lo.

 Es llistaran tots els grups donats d'alta al sistema i es xequejarà el permís per grup, si el grup no té xequejat cap dels dos tipus de permís, no podrà visualitzar el document excepte si és l'usuari de creació.

![](_page_44_Picture_34.jpeg)

Aceptar

## *3.7.6.1.3.Pestanya validacions.*

 Les validacions seran l'avís que rebran els usuaris o grups assignats per tal de que aprovin o no el contingut del document.

Si s'assigna un grup, només cal que ho validi un dels seus integrants.

 A la taula es visualitzarà si les validacions han estat aprovades, rebutjades o continuen pendents.

 Les validacions estaran lligades amb els permisos ja que si l'usuari o grup assignat no té control total no podrà validar o rebutjar la documentació.

Un cop validada o rebutjada la documentació, no es podrà donar de baixa.

![](_page_45_Picture_43.jpeg)

![](_page_46_Picture_1.jpeg)

# *3.7.6.1.4.Pestanya avisos.*

 Els avisos seran fites que es col·locaran a l'agenda dels usuaris o als membres dels grups assignats.

Es poden afegir, modificar i donar de baixa.

![](_page_47_Picture_25.jpeg)

![](_page_48_Picture_1.jpeg)

Aceptar

## *3.7.6.1.5.Pestanya moviments.*

 Per acabar, la pestanya "Moviments", que conté i controla un històric de les accions realitzades, mostrarà als usuaris que tinguin control total, totes les accions que s'han realitzat sobre la documentació, la data, el tipus de moviment (pestanya), una descripció de l'acció (alta, baixa...) i l'usuari que l'ha realitzat.

![](_page_49_Picture_27.jpeg)

# **3.7.6.2.Cerca de documentació.**

 La finestra de cerca de documentació, tindrà la mateixa distribució que la cerca d'usuaris.

 El resultat de la cerca només mostrarà aquella documentació que es visible per a l'usuari loguejat. Si no és el creador del document i el seu grup no té permisos, no podrà accedir-hi.

![](_page_50_Picture_33.jpeg)

![](_page_50_Picture_5.jpeg)

# **4.Desenvolupament.**

# **4.1.SW utilitzat**

El software i les tecnologies utilitzades en el desenvolupament del sistema han estat:

- Aplicació d'escriptori:
- El llenguatge utilitzat és C#.
- Com entorn de desenvolupament integrat (IDE) s'ha utilitzat el visual Studio 2012 professional.
- S'ha fet ús de la versió 4.5 del framework.
- Utilització de Windows presentation Foundation per a millorar gràficament l'aplicació i fer-la més atractiva a l'usuari.
- S'ha fet ús de linq i expressions lambda.
- S'ha utilitzat una dll externa "Monthcalendar" per mostrar el calendari on visualitzar les cites i els avisos, aquesta dll tenia el codi font publicat a internet per lo que s'ha pogut modificar i ajustar a les necessitats del producte.
- Les contrasenyes dels usuaris s'han encriptat utilitzant l'algoritme MD5.
- Els documents adjunts a part de convertir-los en un array de bytes, s'han comprimit per tal d'estalviar el màxim d'espai possible i s'ha aconseguit gràcies a l'ús de la classe GZipStream.
- S'han utilitzat dos controls d'usuari un que mostra l'informació de l'usuari loguejat a l'aplicació (capçalera de la finestra principal) i l'altre que s'utilitza per poder treballar amb hores i minuts donat que no hi ha cap control natiu que s'ajustés a la nostra necessitat.
- Servei web:
- El llenguatge utilitzat és C#.
- Com entorn de desenvolupament integrat (IDE) s'ha utilitzat el visual Studio 2012 professional.
- S'ha fet ús de la versió 4 del framework.
- S'ha utilitzat entity framework.
- S'ha fet ús de linq i expressions lambda.
- Base de dades:
- La base de dades escollida per emmagatzemar tota la informació del sistema ha estat sql server 2008 s'ha utilitzat la versió express.

# **4.2.Capes de l'aplicació.**

 Seguint el mateix model de capes descrit en l'apartat arquitectura de l'aplicació s'ha utilitzat com a patró el model vista controlador (MVC) per tal de separar en tres capes el sistema.

 Com l'accés a les dades és el rol que realitza el servei web, s'han separat per un costat la capa d'interface i negoci (que es troben a l'aplicació d'escriptori) i per altre, la capa de dades (que es troba al servei web).

![](_page_52_Picture_34.jpeg)

# **5.Avaluació de costos.**

# **5.1.Cost de recursos humans.**

Per desenvolupar aquest projecte s'han realitzat tasques pròpies de cinc perfils professionals. Per calcular el cost d'aquest apartat caldrà determinar el nombre d'hores reals treballades i el cost/hora de cada perfil.

## **5.1.1.Perfils professionals.**

- **Cap de projectes:** s'encarregaria de que es complissin les fites marcades, de motivar a l'equip i de tenir tracte amb el client.
- **Analista/ arquitecte:** s'encarrega de l'estudi previ, de l'anàlisi de requisits, de la creació del guió (que al cap i a la fi conforma l'especificació del projecte) i el disseny.
- **Programador:** realitza tasques d'implementació i documentació.
- **Dissenyador gràfic:** s'encarrega de la concepció gràfica de la part gràfica i de la interfície del projecte.
- **Tècnic de sistemes:** la seva tasca seria la de preparar l'entorn, administrar la base de dades i configurar el servei web un cop s'hagués implementat el producte.

## **5.1.2.Repartició d'hores per tasca i per perfil professional.**

Les tasques a la planificació tenen una durada, durant aquest temps poden cooperar persones amb diferents perfils en paral·lel per lo que la planificació i les dates d'inici i fi de cada tasca no es veuen afectades.

El cost de les tasques es calcula en funció de la planificació inicial donat que va haver un retràs en la tercera entrega, l'empresa es fa càrrec de les despeses addicionals que això hagi pogut comportar.

![](_page_53_Picture_133.jpeg)

![](_page_54_Picture_128.jpeg)

![](_page_54_Picture_129.jpeg)

![](_page_54_Picture_130.jpeg)

CP->Cap de projecte

 $A \rightarrow$ Analista/arquitecte

P→Programador

D→Dissenyador

 $TS \rightarrow$ Tècnic de sistemes

Les jornades seran de 8 hores.

## **5.1.3.Cost total recursos humans.**

Les tarifes han estat extretes de la web d'infojobs freelance. No s'afegirà cap despesa de seguretat social ja que cada perfil serà contractat com a autònom amb pluriactivitat.

![](_page_55_Picture_119.jpeg)

# **5.2.Cost hardware.**

El recurs tecnològic necessari és un maquinari que faci la funció de servidor.

![](_page_55_Picture_120.jpeg)

# **5.3.Cost software.**

El cost del hardware ja inclou el del sistema operatiu, opcionalment es podria sol·licitar la llicencia de la base de dades però no es un requisit indispensable donat que disposa d'una versió express que encara que limitada inicialment podria complir amb les necessitats (sempre amb la possibilitat d'ampliació per mitjà de la llicencia).

![](_page_55_Picture_121.jpeg)

# **5.4.Cost total del projecte.**

![](_page_55_Picture_122.jpeg)

# **6.Treball futur.**

 Tal i com s'ha dissenyat i implementat el sistema, en un futur bé es podrien connectar al sistema dispositius tecnològics mòbils com ara tabletes o smartphones, consumint les dades subministrades per el webservice que ja tenim creat sense haver de fer grans modificacions, des de qualsevol lloc en qualsevol moment.

 Una altre millora podria ser la modificació de l'agenda afegint un vista per dia per tal de poder veure les cites ordenades segons l'hora d'inici/fi de les cites i avisos o l'enviament de correus electrònics avisant als usuaris de que tenen una cita pendent o documentació pendent de validar.

 S'ofereix un ventall de possibilitats immens on l'única limitació depèn de la inversió que vulgui fer el client.

# **7.Conclusions**

"Gestor documental" inicialment abastava el programa client-servidor i mobilitat amb WindowsPhone, però donada la manca de recursos tecnològics, la part d'aplicació mòbil, s'ha deixat de banda però sense descartar la possibilitat d'afegir-ho en el futur.

Actualment, Microsoft s'ha fet càrrec de la companyia Nokia. Així, a priori pensava que seria una bona aposta tecnològica a desenvolupar, però el maquinari del que disposo no permet emular aquest tipus de dispositiu tan exigent. En el cas què es volgués desenvolupar aquesta solució mòbil és necessari disposar d'un terminal físic amb sistema operatiu Windows phone o un ordinador amb un processador que suporti Hyper-V per poder fer ús de l'emulador.

El fet de no voler posar límits al sistema en el plànol de mobilitat, fa que una de les seves característiques principal sigui l'ús d'un servei web com a intermediari entre la interfície i la base de dades, així si en un futur es volgués ampliar el sistema incloent smartphones, tabletes o d'altres dispositius mòbils, es podria aprofitar l'arquitectura existent.

Donat que aquesta primera versió del producte no inclou les funcionalitats mòbils, he apostat per incloure d'altres funcions que complementin i enriqueixin el producte per tal de ferlo el més competitiu possible. Aquestes noves funcions que no estaven previstes inicialment són: assignació i notificació d'avisos, notificació de validacions pendents i rebudes així com la visualització de l'agenda mensual amb l'organització dels avisos i cites personals.

A més de cuidar la funcionalitat s'han tingut en compte els principis d'usabilitat segons Nielsen (Nielsen, J., 1993) per tal de millorar l'experiéncia de l'usuari i fer el sistema el més pràctic i eficient possible.

El disseny dels prototips ha permés que el client coneixi previament el sistema abans del seu desenvolupament, la qual cosa garantitza l'éxit del producte, detectant possibles millores abans de l'implementació a l'entorn productiu.

Al llarg del desenvolupament del projecte, he ampliat les meves habilitats sobre les tecnologies més actuals de Microsoft. També m'ha permès conèixer amb més profunditat aspectes no tant tècnics com ara proposar una solució tecnològica davant d'unes necessitats, gestionar un projecte en la seva totalitat incloent la presentació del projecte, l'avaluació de riscos i costos i la retroalimentació per millorar el producte final .

 Finalment, a mode de crítica personal, considero que si hagués disposat dels coneixements necessaris en les tecnologies emprades des d'un principi, podria haver complert amb el *timming* definit per a la tercera entrega. A més si hagués disposat d'un terminal amb Windows phone o d'un maquinari que suportés l'emulació de l'entorn, hagués pogut realitzar un sistema més complert.

# **8.Bibliografia.**

- *Diagramas de casos de uso de UML: Instrucciones.* (2013). Consultat el 10 / 2013, a Microsoft developer network: http://msdn.microsoft.com/es-es/library/dd409432.aspx
- Esposito, D. (2008). *Modelos de presentación de ASP.NET.* Consultat el octubre / 2013, a microsoft developer network magazine: http://msdn.microsoft.com/eses/magazine/dd252940.aspx
- *Infojobs freelance*. (sense data). Consultat el 04 / 01 / 2014, a https://freelance.infojobs.net: https://freelance.infojobs.net/freelancers/
- *Knowledge Base*. (05 / 12 / 2013). Consultat el 10 / 01 / 2014, a www.wikipedia.es: http://es.wikipedia.org/wiki/Base\_de\_conocimiento
- *Modelo vista controlador.* (octubre / 2013). Consultat el octubre / 2013, a wikipedia: http://es.wikipedia.org/wiki/Modelo\_Vista\_Controlador
- Nielsen, J. (1993). *Usability Engineering.* new york: academia press.
- Ramos, S. (19 / 08 / 2009). *SQL Server 2008 Express: Limitaciones*. Consultat el 23 / 12 / 2013, a www.sqlserversi.com: http://www.sqlserversi.com/2009/08/sql-server-2008-expresslimitaciones.html
- Sánchez, J. (04 / 09 / 2013). *Microsoft compra el negocio de móviles de Nokia por 5.440 millones de euros.* Consultat el 10 / 11 / 2013, a www.abc.es: http://www.abc.es/tecnologia/moviles/20130903/abci-microsoft-compra-nokiamillones-201309030754.html
- Serna, R. (30 / 10 / 2012). *El emulador en Windows Phone 8 SDK e Hyper-V*. Consultat el 10 / 01 / 2014, a www.geeks.ms: http://geeks.ms/blogs/rserna/archive/2012/10/30/elemulador-en-windows-phone-8-sdk.aspx